SAP ABAP table ROIRE\_RECON\_DET {SSR PC Recon: Structure type for Detailed Data}

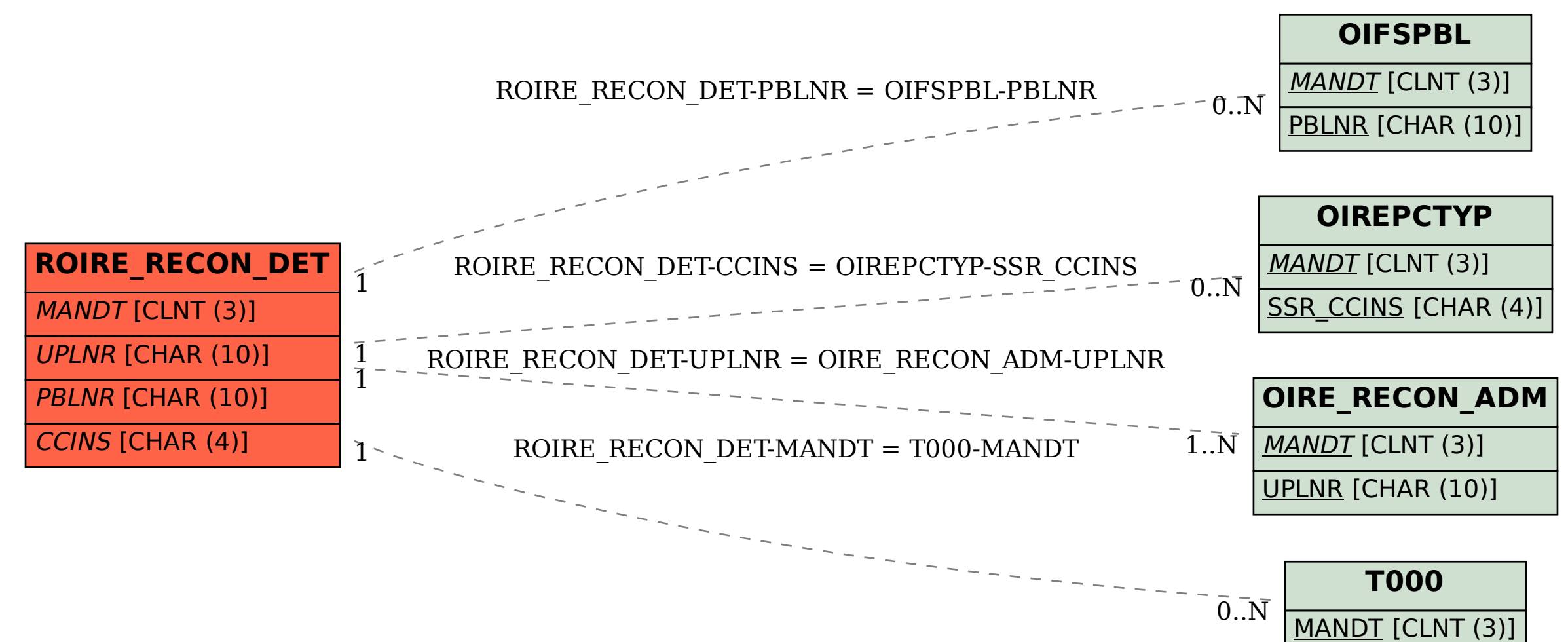